## **Web Audio Evaluation Tool - Bug #1661 Separate Synchronous playback and looping**

2016-03-10 04:38 PM - Nicholas Jillings

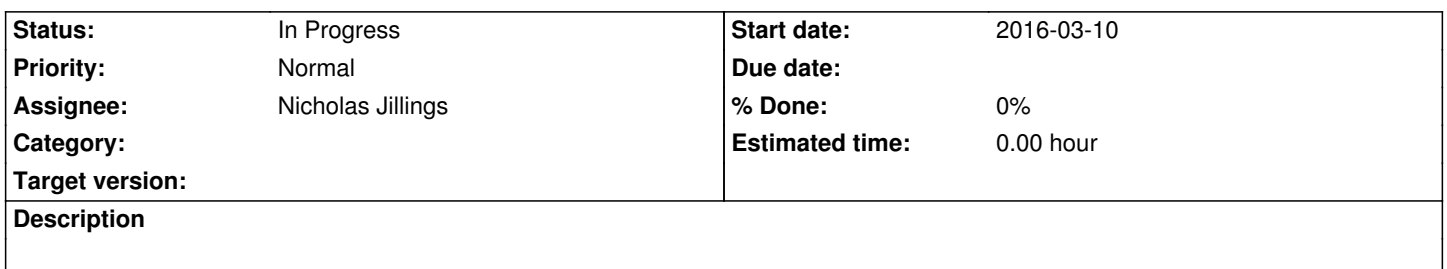

Currently the <page> "loop" attribute creates a synchronous playback and looping. We should be able to loop samples without synchronous playback. If loop="true" then each sample starts from 0 but loops indefinitely. If synchronous is true all samples start together but stop once all played. Loop=true and synchronous="true" will create synchronous looped playback.